# **RENCANA PELAKSANAAN PEMBELAJARAN**

# **(RPP)**

Kelas/Semester : X / Ganjil Bahasa Pemrogram

Nama Sekolah : SMK Negeri Margomulyo Alokasi Waktu : 3 x 40 menit (Pertemuan 1) Mata Pelajaran : Pemrograman Dasar Materi Pokok : Memahami Perangkat Lunak

# **A. Kompetensi Dasar**

- 3.2 Memahami perangkat lunak bahasa pemrograman
- 4.2 Melakukan Instalasi bahasa pemrograman

## **B. Tujuan Pembelajaran**

Melalui diskusi kelompok dan percobaan, peserta didik dapat mengklasifikasikan, menggunakan metode, merancang dan menerapkan instalasi perangkat lunak bahasa pemrograman dengan benar.

# **C. Indikator Pembelajaran**

- 3.2.1 Menjelaskan berbagai perangkat lunak bahasa pemrograman komputer
- 3.2.2 Menjelaskan prosedur instalasi berbagai perangkat lunak bahasa pemrograman komputer
- 4.2.1 Mengoperasikan prosedur instalasi berbagai perangkat lunak bahasa pemrograman komputer

# **D. Media, Alat dan Sumber Belajar**

- Media : Power Point, Lembar Kerja Siswa, software C++
- Alat : Smartphone, Komputer/ Laptop, LCD, Jaringan Internet
- > Sumber belajar : Buku Pemrograman Dasar, Youtube, Google

# **E. Pendekatan, Metode dan Model**

- Pendekatan : Saintifik
- > Metode : Eksperimen, percobaan
- > Model : Problem Based Learning

#### **F. Kegiatan Pembelajaran**

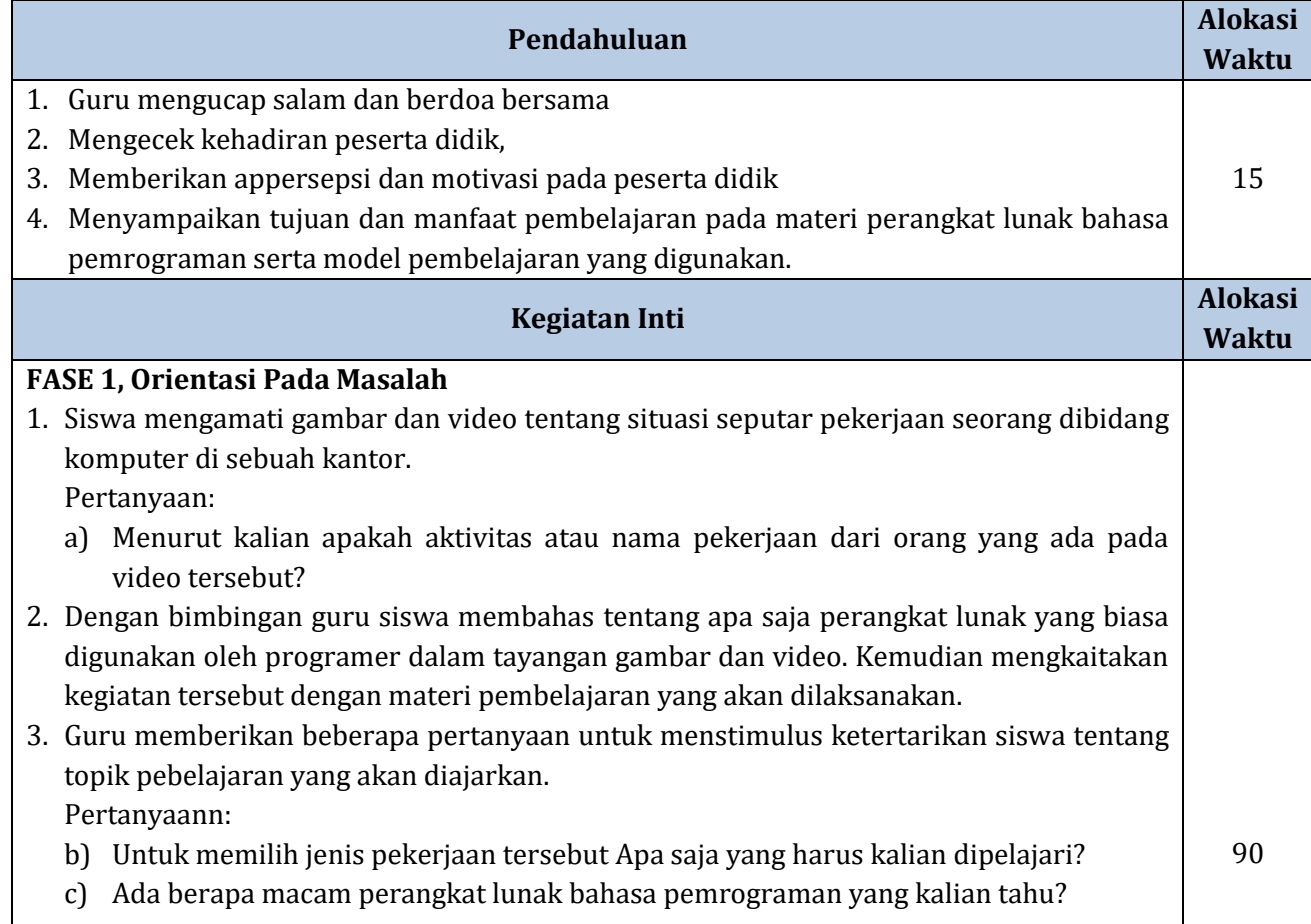

### **FASE 2, Mengorganisasi Peserta Didik dalam belajar**

- 1. Membagi siswa dalam beberapa kelompok satu kelompok terdiri dari 3-4 orang.
- 2. Masing-masing kelompok mengerjakan tugas seperti yang ada pada lembar kerja siswa
- 3. Silahkan diskusikan dengan anggota kelompoknya dalam memecahkan masalah yang kalian temukan nantinya.

# **FASE 3, Membimbing Penyelidikan**

- 1. Guru membimbing siswa dalam mengerjakan tugas yang sudah diberikan.
- 2. Guru memberikan beberapa pertanya seputar tugas yang diberikan untuk mengetahui apakah siswa sudah mampu mengerjakan dengan baik.
	- a. Apakah ada kesulitan daam mengerjakan LKS yang bapak berikan?
	- b. Apakah yang dimaksud dengan perangkat lunak bahasa pemrgraman?
	- c. Ada berapa macam level atau tingkatan bahasa pemrograman yan kamu pelajari tadi?
	- d. Coba sebutkan contoh macam-macam bahasa pemrograman mulai dari tingkat rendah, menengah dan tinggi!
	- e. Ada berapa generasi tingkat bahasa pemrograman yang kalian ketahuai!
- 3. Guru memberikan tugas kepada masing-masing kelompok untuk melakukan percobaan instalasi perangkat lunak bahasa pemrograman sesuai prosedur dengan langkah sebagai berikut:
	- a. Siapkan laptop pada masing-masing kelompok dan nyalakan laptop tersebut
	- b. Buka browser google chrome kemudian masuk ke whatssapp web
	- c. Hubungkan salah satu smartphone dari kalian untuk melakukan login
	- d. Klik link yang ada di pesan whatsapp untuk mengunduh perangkat lunak bahasa pemrograman C++
	- e. Lakukan instalasi sampai selesai sesuai dengan prosedur.
	- Setelah selesai instalasi:
	- a. Apakah percobaan instalasi yang kalian lakukan berhasil atau mengalami kegagalan?
	- b. Menurut kalian apakah ada kendala saat melakukan proses instalasi perangkat lunak bahasa pemrograman tersebut?
	- c. Bagaimana menurut kalian apakah proses instalasi tersebut mudah atau sulit? Apa alasanya!

# **FASE 4, Mengembangkan Hasil Karya**

- 1. Siswa menuliskan laporan pengamatan hasil percobaan instalasi perangkat lunak bahasa pemrograman.
- 2. Salah satu anggota kelompok mempresentasikan hasil percobaan di depan kelompok lain.
- 3. Kelompok lain menanggapi hasil presentasi yang disampaikan di depan kelas.

# **FASE 5, Analisis dan Evaluasi**

- 1. Guru memberikan tanggapan dan penilaian dari hasil presentasi yang sudah dilaksnaakan oleh semua kelompok.
- 2. Guru memberikan quis online menggunakan kahoot untuk mengetahui keterserapan materi.
- 3. Guru memberikan tugas rumah untuk mengerjakan soal secara online dengan menggunakan google form.

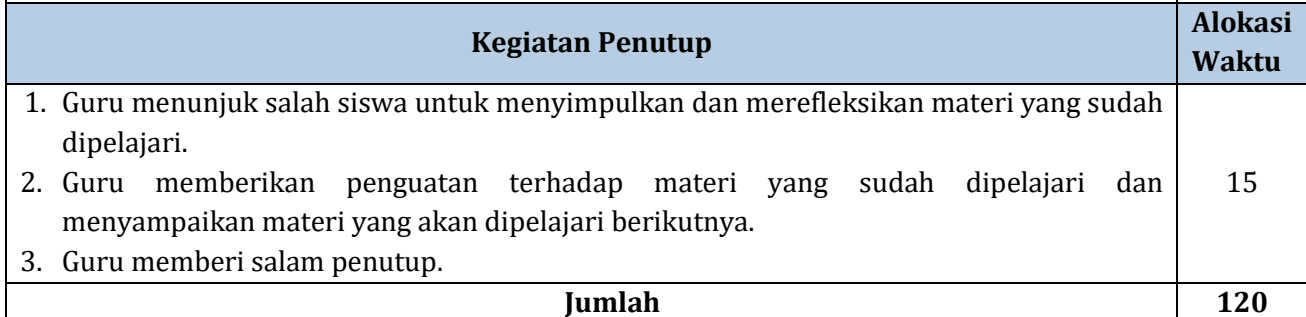

# **G. Penilaian**

# 1. Teknik Penilaian

a) Pengetahuan : Tes tulis PG secara online

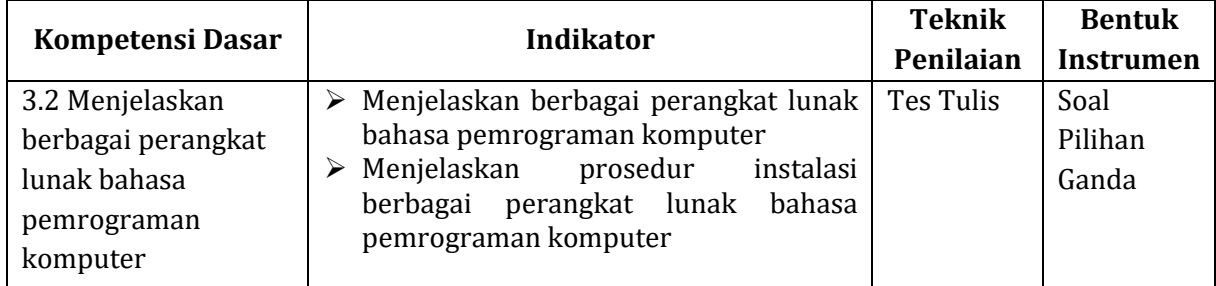

### b) Keterampilan : Melakukan Percobaan

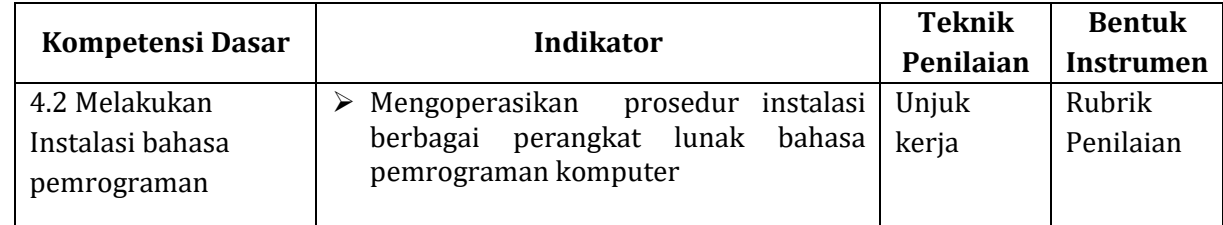

# c) Sikap : Mencatat hal-hal yang menonjol yang ditunjukkan siswa pada saat pembelajaran berlangsung dalam sikap kedisiplinan.

# 2. Instrumen Penilaian

a. Jurnal Penilaian Pengetahuan

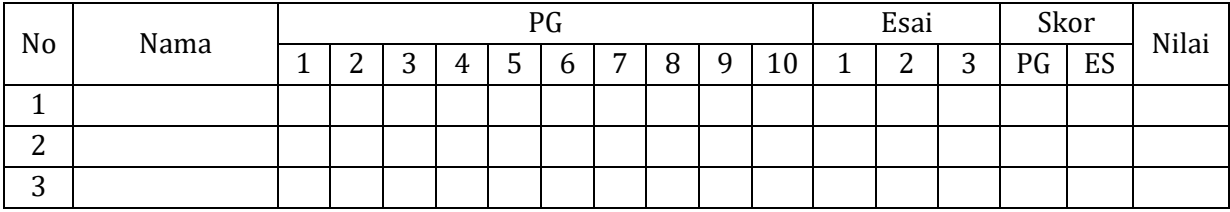

# b. Jurnal Penilaian Keterampilan

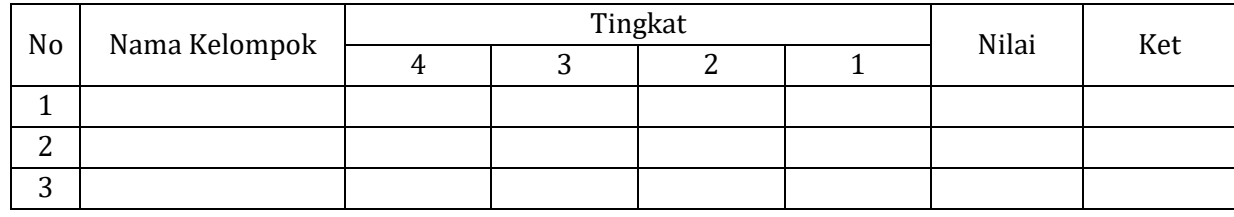

#### c. Jurnal Penilaian Sikap

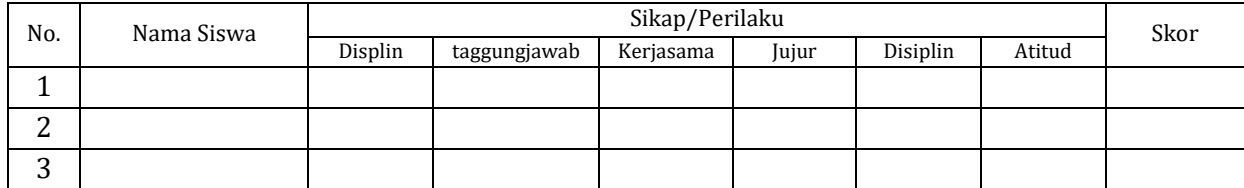

Mengetahui Kepala Sekolah Margomulyo, 13 Juli 2021 Guru Mata Pelajaran

**Roedie Agus Setiyoono, S.Pd,M.MPd** NIP. 19680814 199802 1 005

**Nonot Sujarno, S.Kom**

# **Lampiran 1**

# **LEMBAR EVALUASI**

Soal online bisa diakses di link :<https://forms.gle/VCtUo15Gj3v6Eo218>

- 1. Pada tahap ini merupakan persetujuan lisensi, bahwa kita menyetujui akan malakukan instalasi program dengan menekan tombol …
	- **a. I agree**
	- b. Full
	- c. Minimal
	- d. Save
	- e. Accepted
- 2. Berikut ini yang buka termasuk ke dalam software bahasa pemoragaman adalah …
	- a. Java
	- b. Pascal
	- c. PHP
	- d. Viaul basic
	- **e. Adobe reader**
- 3. Berkut ini yang masuk dalam bahasa pemrograman tingkat rendah adalah …
	- a. Viaual basic
	- b. Pascal
	- c. Java
	- d. PHP

# **e. Assembler**

- 4. Dalam proses ini semua kode sumber dibaca terlebih dahulu dan jika tidak ada kesalahan dalam menulis program maka akan dibentuk kode mesinnya sehingga program bisa dijalankan disebut …
	- **a. Kompilasi**
	- b. Intepretasi
	- c. Konjungsi
	- d. Inisialisasi
	- e. kompilator
- 5. Secara umum bahasa pemrograman terbagi menjadi 4 kelompok, kecuali …
	- a. Object oriented language
	- **b. Machine language**
	- c. High level language
	- d. Middle level language
	- e. Low level language
- 6. Fungsi dasar dari bahasa pemograman adalah ...
	- **a. agar komputer dapat mengolah data sesuai dengan alur yang dibuat secara sistematis oleh penyusunnya.**
	- b. agar komputer dapat membagi data sesuai dengan alur yang dibuat secara sistematis oleh penyusunnya.
	- c. agar komputer dapat menjumlah data sesuai dengan alur yang dibuat secara sistematis oleh penyusunnya.
	- d. agar komputer dapat mengirimkan data sesuai dengan alur yang dibuat secara sistematis oleh penyusunnya.
	- e. agar komputer dapat menerima data sesuai dengan alur yang dibuat secara sistematis oleh penyusunnya.
- 7. Contoh-contoh konkret dari penerapan bahasa pemograman ini, antara lain biasa ditemukan pada perangkat berikut ini kecuali ...
	- a. Trevel light
	- b. Program kasir
	- c. Ranning text
	- d. Website
	- **e. Kipas angin manual**
- 8. Berikut ini yang termasuk dalam bahasa pemrograman kecuali ...
- a. C++
- b. Visual basic
- c. Java
- d. Bosque
- **e. Microsoft office**
- 9. Bahasa pemograman yang umumnya masihmenggunakan kode-kode biner atau bahasa mesin berupa huruf dan angka. Instruksi yang diterapkan pada mesin atau perangkat masih terbatas dan sederhana adalah ..
	- **a. Bahasa tingkat rendah**
	- b. Bahasa tingkat menengah
	- c. Bahasa tingkat tinggi
	- d. Bahasa klasikal
	- e. Bahasa all level
- 10. Berikut ini contoh bahasa tingkat tinggi kecuali ...
	- a. Bahasa C++
	- b. Visual basic
	- **c. Asembler**
	- d. Phiton
	- e. Pascal

# Lampiran 1

# **LEMBAR KERJA SISWA**

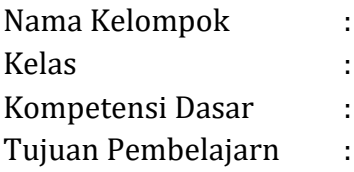

# Langkah kegiatan:

- 1. Silahkan akses materi di link berikut ini: https://drive.google.com/file/d/1vZZzKnn9PbIPFpEyT6WC1UInH4ZwKrFI/view?usp=shari  $ng$
- 2. Diskusikan dengan anggota kelompok permasalahan permasalahan berikut ini!
	- a. Menurut kalian apa yang dimaksud dengan perangkat lunak bahasa pemrograman?
	- b. Dalam perkembanganya teknologi perangkat lunak sangat pesat sekali sehingga terdapat beberapa tingkatan atau level dalam mengkategorikan perangkat lunak bahasa pemrograman tersebt, sebutkan tingkatan atau level tersebut!
	- c. Sebutkan contoh perangkat lunak bahasa pemrograman pada masin-masing tingkatan tersebut!
	- d. Sejauh ini bahasa pemrograman dikelompokan menjadi lima generasi berbeda. Setiap generasi bahasa pemrograman memiliki karakteristik tersendiri. Semakin maju generasinya makan orientasi bahasa pemrograman ini akan semakin denkat dengan bahasa manusia. Jelaskan masing-masing generasi secara singkat.

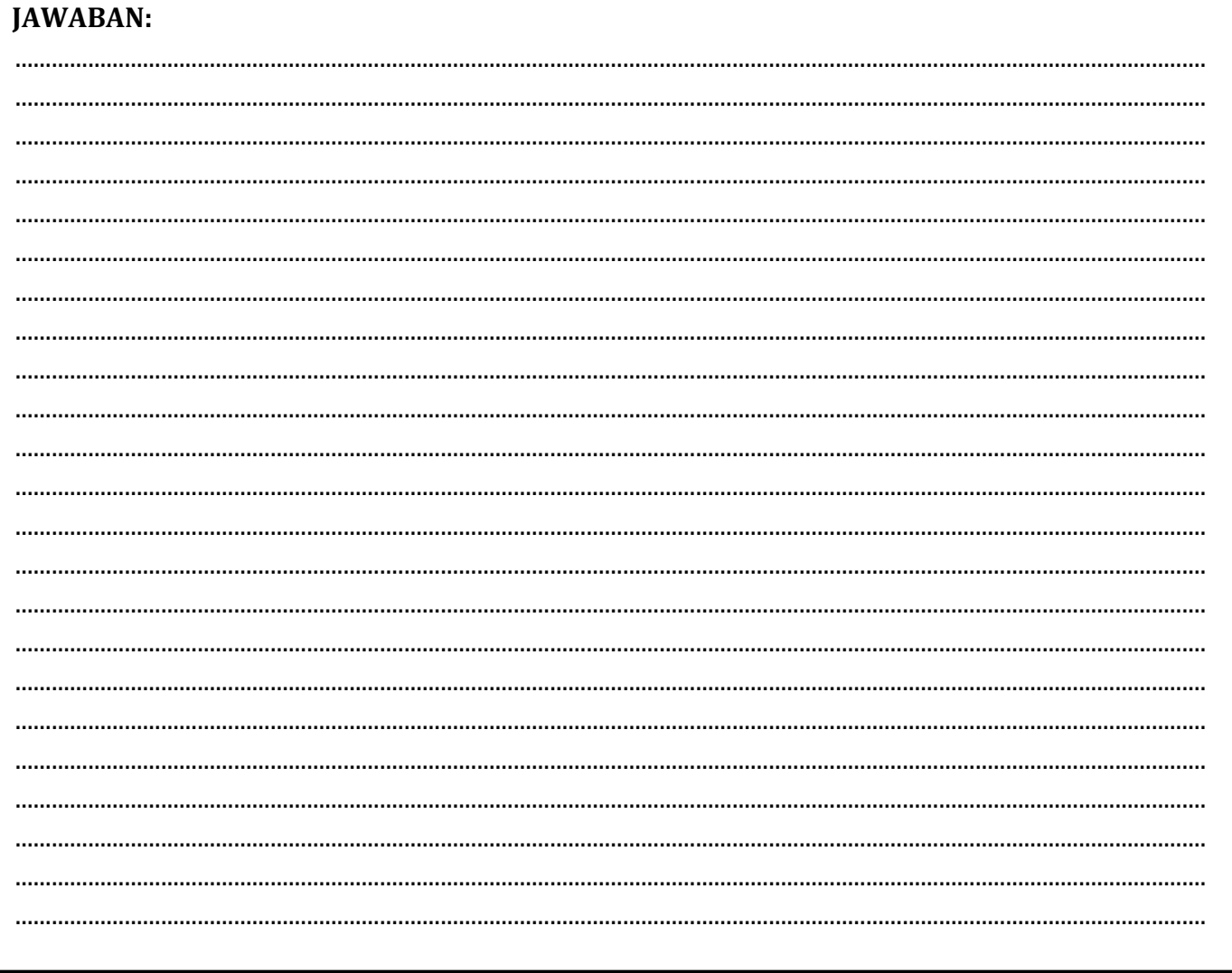